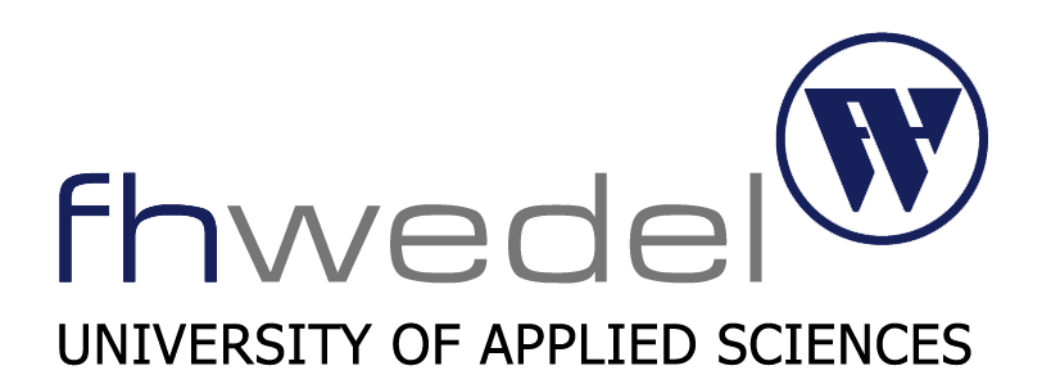

## Unendliche Listen und Bäume

Helga Karafiat, Steffen Rüther

## Übersicht

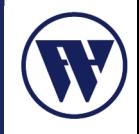

- Grundlage: Lazy Evaluation
- Konstruktion von unendlichen Strukturen
- Verwendung von unendlichen Listen
- Unendliche Listen als Grenzwerte
- Zyklische Strukturen
- Dynamic Programming Example

#### Lazy Evaluation

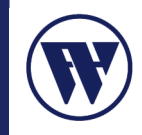

- Unendliche Strukturen sind möglich, weil Haskell Parameter erst und soweit auswertet, wie sie wirklich benötigt werden
	- call by need
		- Nur benötigte Auswertung
		- Keine doppelte Auswertung
	- erlaubt das Arbeiten mit undefinierten Werten und potentiell unendlich großen Datenmengen
- Nicht ohne Nachteile:
	- Erschwerung der Analyse der Komplexität und der Korrektheit von Programmen
	- Ablauf nicht immer intuitiv

## Übersicht

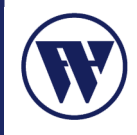

- Grundlage: Lazy Evaluation
- Konstruktion von unendlichen Strukturen
- Verwendung von unendlichen Listen
- Unendliche Listen als Grenzwerte
- Zyklische Strukturen
- Dynamic Programming Example

#### Konstruktion von unendlichen Strukturen

• Liste mit einem sich immer wiederholenden Wert:

ones = 1 : ones

• Aufsteigende Listen

fromStep :: Int  $\rightarrow$  Int  $\rightarrow$  [Int] from  $n = n$ : from  $(n+m)$  m naturals =  $[1 \tcdot.]$ evens =  $[2, 4, .]$ 

 $odds = [1, 3 ...]$ 

• Unendliche Folgen als Listen

squares =  $[x^2 \mid x \le -$  naturals]

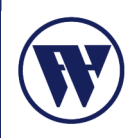

• Generierungs-Funktion

iterate ::  $(a \rightarrow a) \rightarrow a \rightarrow [a]$ iterate  $f(x) = x : iterate f(f(x))$ 

• Unendliche Bäume

data Tree  $a =$  Leaf | Node a (Tree a) (Tree a)  $t = Node 1 t t$ 

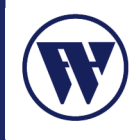

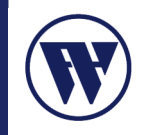

## Beispiel: Suche alle Quadrate von x, die kleiner sind als 100.

• Generierung mit Hilfe von List Comprehension

quad100 =  $\begin{bmatrix} x & y & x & - \end{bmatrix}$  squares,  $x \le 100$ 

```
entspricht:
    quad100 = filter (<100) squares
```

```
• Lösung:
```

```
quad100' = takeWhile (<100) squares
```
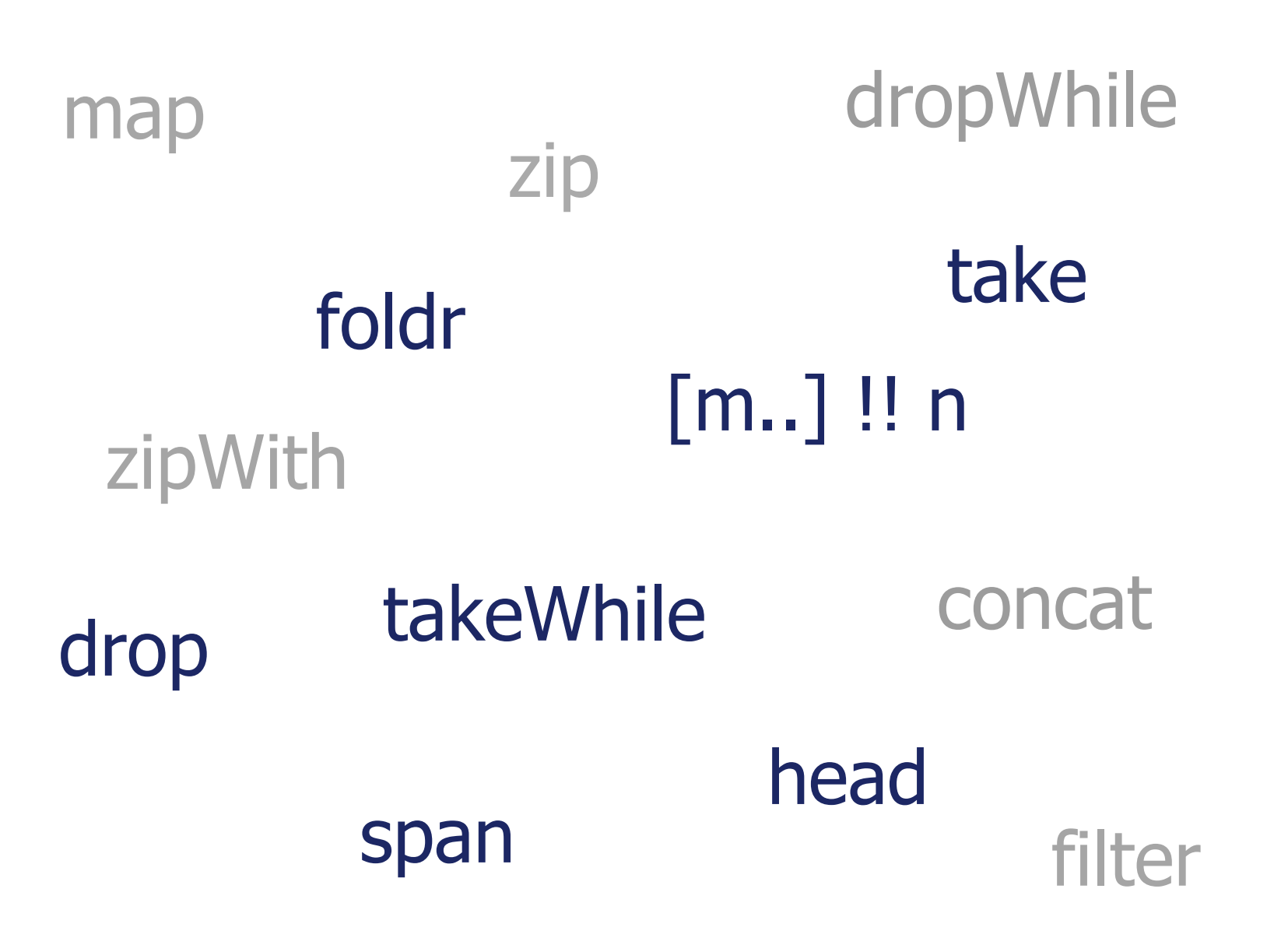

Lieber nicht auf unendlichen Listen verwenden…

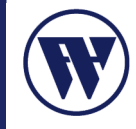

## foldl

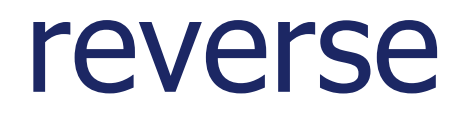

# length

## sort

## partition

…

## Übersicht

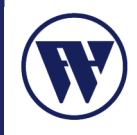

- Grundlage: Lazy Evaluation
- Konstruktion von unendlichen Strukturen
- Verwendung von unendlichen Listen
- Unendliche Listen als Grenzwerte
- Zyklische Strukturen
- Dynamic Programming Example

#### Das Sieb des Erathostenes

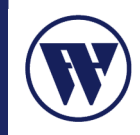

- Algoritmus zur Ermittlung der Primzahlen
	- 1. Schreibe alle natürlichen Zahlen von 2 bis zu einer beliebigen Zahl n auf.
	- 2. Streiche alle Vielfachen von 2 heraus.
	- 3. Gehe zur nächstgrößeren nicht gestrichenen Zahl und streiche deren Vielfache heraus.
	- 4. Wiederhole 3. sooft es geht.
	- 5. Die übriggebliebenen Zahlen sind Primzahlen.

#### **Funktion primes**

```
primes :: [Int]
primes = sieve [2..]
sieve (x:xs) = x : sieve [y|y < - xs , y \mod x > 0]
```
#### Das Sieb des Erathostenes

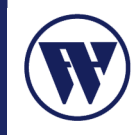

• Auswertung der ersten Schritte von Primes

```
primes
sieve [2..]
2 : sieve : [y|y <- [3..], y `mod` 2 > 0]
2 : sieve (3 : [y|y <- [4..], y `mod` 2 > 0]
2 : 3 : sieve [z|z \leftarrow [y|y \leftarrow [4..], y \mod 2 > 0]z mod 3 > 0]
…
2 : 3 : sieve [z|z <- [5, 7, 9, …], z `mod` 3 > 0] 
…
2 : 3 : sieve [5, 7, 11, …]
…
```
#### Random Numbers

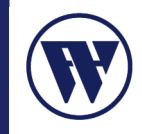

- Generierung einer Sequenz von Zufallszahlen
- Haskell Programm kann keine "echten" Random Numbers erzeugen

#### Generator Funktion:

nextRand :: Int -> Int nextRand  $n = (mult * n + inc)$  `mod` modulus randomSequence :: Int -> [Int] randomSequence = iterate nextRand  $seed = 16232$  $mult = 76367$  $inc = 22131$ 

 $modulus = 65536$ 

#### randomSequence seed

```
= [16232,63371,34904,55707,60232,49579,...
```
#### Random Numbers

- Skalierung der Zufallszahlen
- "Ein Liste von Zufallszahl mit den Zahlen <sup>1</sup> bis 6"

#### Skalierungs-Funktion:

```
scaleSequence :: Int \rightarrow Int \rightarrow [Int] \rightarrow [Int]
scaleSequence s t = map scale
  where
  scale n = n div denom + s
  ranger = t - s + 1denom = modulus `div` ranger
```
 $=$  [2,6,4,6,6,5,1,6,6,4,...

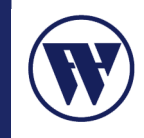

Konzeptuell sehr elegant:

Man beschreibt eine unendliche Sequenz (Liste, Baum) und benutzt einen endlichen Teil davon.

Abstraktion

- **Programme können besser abstrahiert und so einfacher** implementiert werden
- Ein Argument wird nur ausgeführt, wenn es gebraucht wird
	- Beispiel: "Finden der ersten n Primzahlen"
- Man muss beim Programmieren nicht berücksichtigen wie groß die Sequenz werden könnte
	- Beispiel: randomSequence

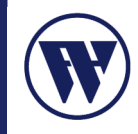

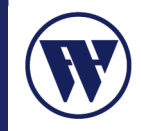

**Generator** 

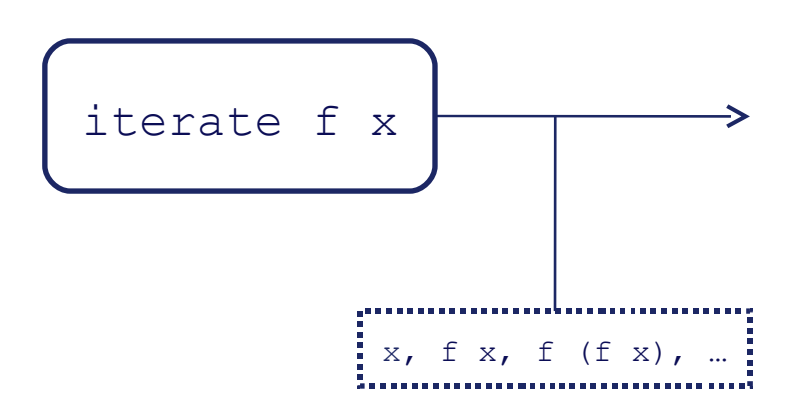

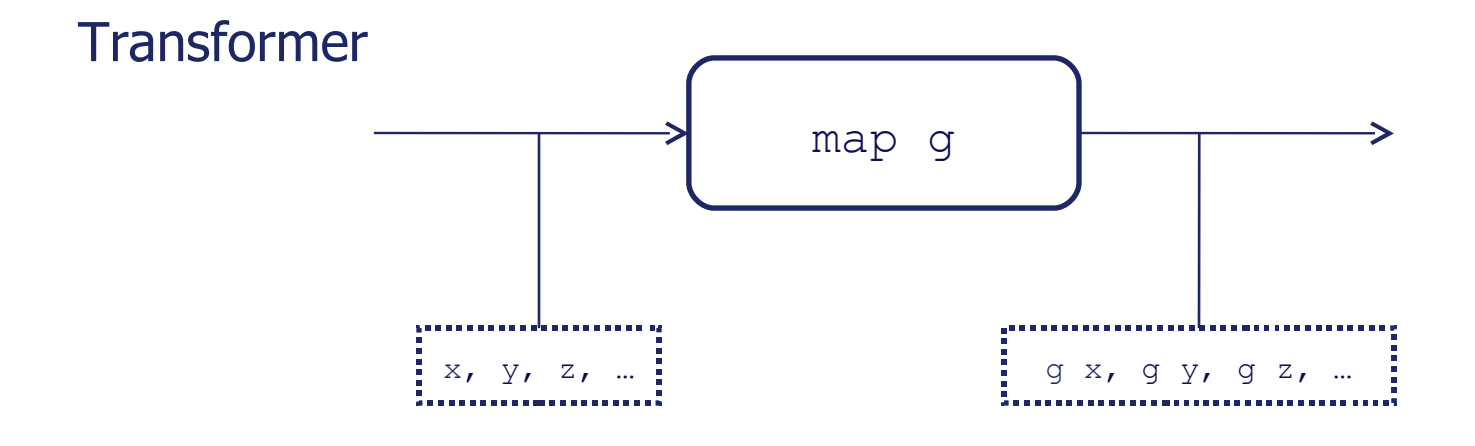

#### Warum unendliche Listen?

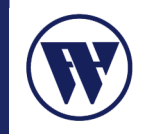

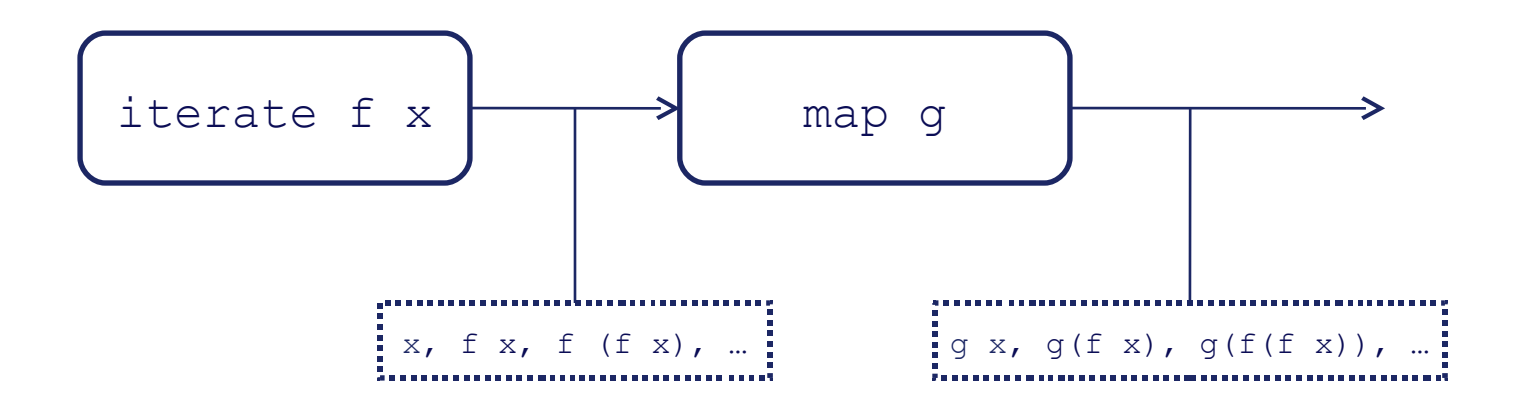

#### Verknüpfung von Generator und Transformer

#### Modularisierung

- **Trennung von Generierung und Transformation**
- Beide Teile können unabhängig voneinander ausgetauscht werden
- Arbeiten und Programmieren auf rekursiven Strukturen

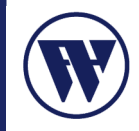

#### Beispiel "Fortlaufende Summe":  $[0, a_0, a_1, a_2, ... \rightarrow [0, a_0, a_0+a_1, a_0+a_1+a_2, ...]$

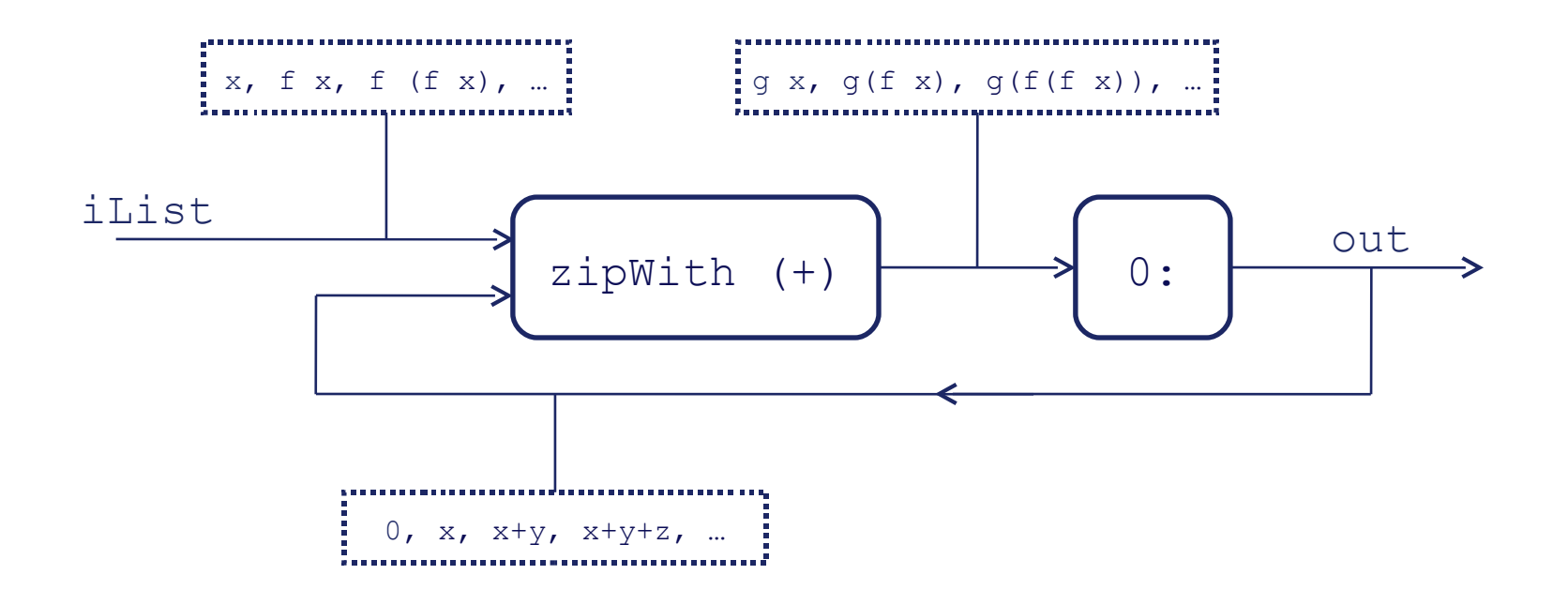

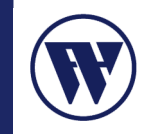

## Beispiel "Fortlaufende Summe":  $[0, a_0, a_1, a_2, ... \rightarrow [0, a_0, a_0+a_1, a_0+a_1+a_2, ...]$

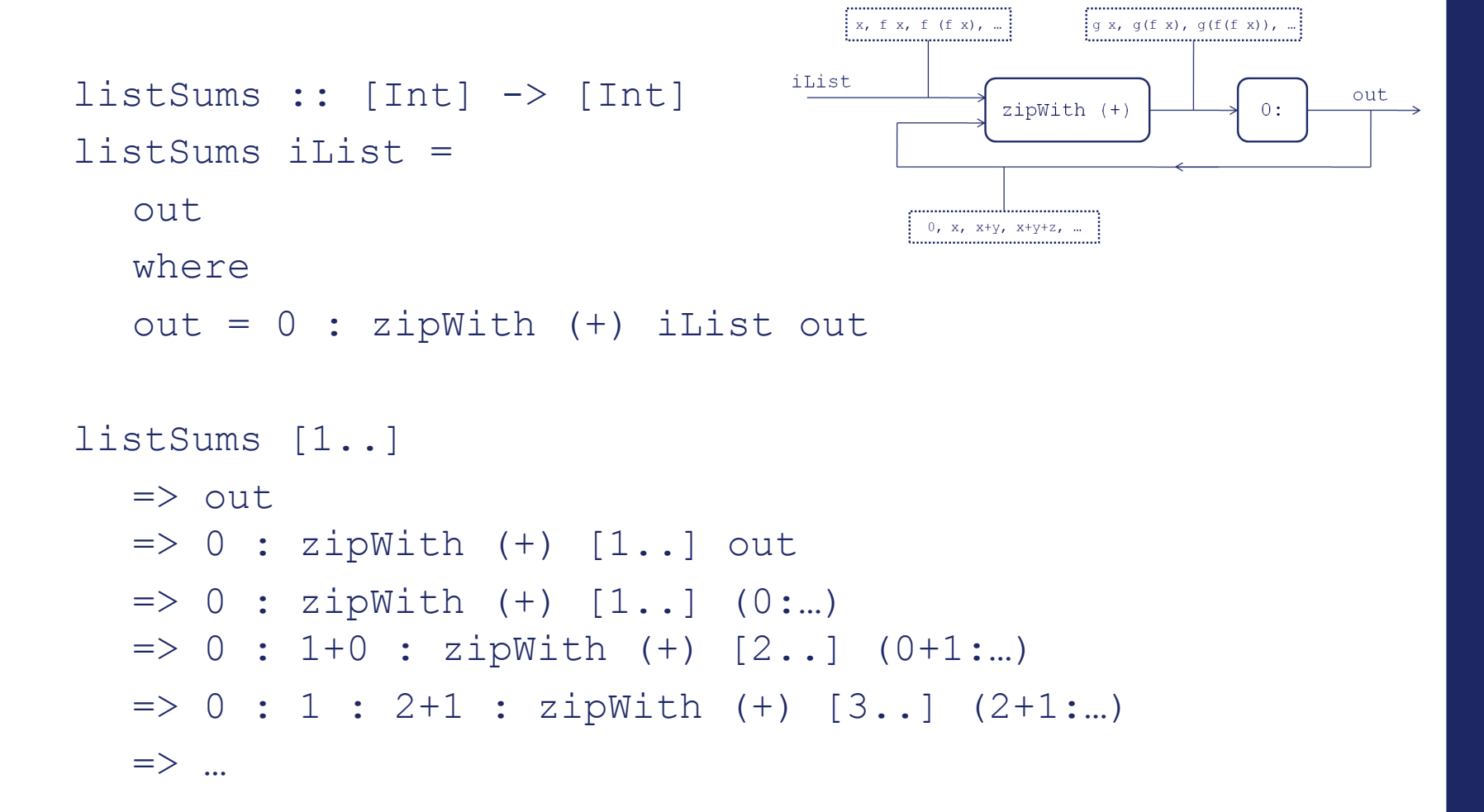

## Übersicht

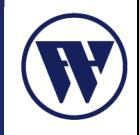

- Grundlage: Lazy Evaluation
- Konstruktion von unendlichen Strukturen
- Verwendung von unendlichen Listen
- Unendliche Listen als Grenzwerte
- Zyklische Strukturen
- Dynamic Programming Example

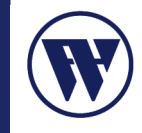

In der Mathematik werden oft unendliche Objekte als Grenzwerte für unendliche Sequenzen von Approximationen verwendet.

Beispiele:

```
3, 3.1, 3.14, 3.141, 3.1415, ...
1, 1.5,
    1.4166666666666665,
           1.4142156862745097,
                   1.4142135623746899,
                          1.414213562373095
```
• Berechnung der Wurzel von 2

```
wurzel 2 =limes (iterate f 1)
    where
    f x = x / 2.0 + 1.0 / x
```
• Limes für den Abbruch

limes  $(a : b : x) =$ if  $a == b$  then  $a$ else limes (b : x)

• Berechnung der Wurzel von n

```
wurzel z =limes (iterate f 1)
   where
    f x = (x + z / x) / 2.0
```
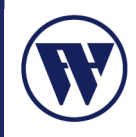

## Übersicht

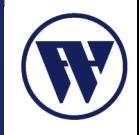

- Grundlage: Lazy Evaluation
- Konstruktion von unendlichen Strukturen
- Verwendung von unendlichen Listen
- Unendliche Listen als Grenzwerte
- Zyklische Strukturen
- Dynamic Programming Example

• Zurück zu ones:

ones  $= 1$  : ones

• Auswertung von ones:

ones =  $1$  : ones ones =  $1 : 1 :$  ones ones =  $1 : 1 : 1 :$  ones

• Interne Darstellung in Haskell als Graph mit einer zyklischen Struktur:

$$
\sqrt{1\!}
$$

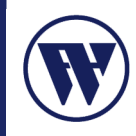

• Weiteres Beispiel - more:

```
more :: String
    more = "More" ++ andmore
           where andmore = "and more" ++andmore
```
• Interne Darstellung in Haskell wiederrum als Graph mit einer zyklischen Struktur:

'M':'o':'r':'e':<sup>'v</sup>'a':'n':'d':'':'m': 'o': 'r': 'e' •

## Zyklische Strukturen

- Vorteile von zyklischen Strukturen:
	- **-** Konstanter Speicherplatzverbrauch
	- Effizienzvorteil (Laufzeitvorteil)

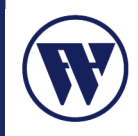

## Zyklische Strukturen

- Realisierung von ones mit repeat
	- Definition von repeat

```
repeat x :: a \rightarrow [a]repeat x = x : repeat x
```
• Definition von ones mit repeat

```
ones x = repeat 1
```
- Vorsicht! Keine zyklische Struktur mehr!
	- Auswertung der ersten 5 Elemente:

1 : 1 : 1 : 1 : 1 : repeat 1

- nicht zyklisch, da bei jedem Auswertungschritt das Teilstück repeat 1 durch 1 : repeat 1 ersetzt wird.
- Definition von repeat für eine zyklische Struktur:

repeat  $x = xs$  where  $xs = x : xs$ 

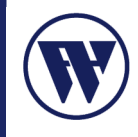

• Iterate – Version 1

iterate1 ::  $(a \rightarrow a) \rightarrow a \rightarrow [a]$ iterate1  $f(x) = x : map f (iterated 1 f x)$ Erzeugt keine zyklische Struktur

• Iterate – Version 2

iterate2 ::  $(a \rightarrow a) \rightarrow a \rightarrow [a]$ iterate2  $f \times = xS$ where  $xs = x : map f xs$ 

Erzeugt eine zyklische Struktur

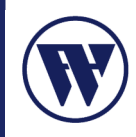

## Zyklische Strukturen

• Iterate – Version 1

iterate  $f(x) = x : map f (iterate f x)$ 

• Auswertungsschritte

```
iterate (2*) 1
\Rightarrow 1 : map (2*) (iterate (2*) 1)
\Rightarrow 1 : 2 : map (2*) (map (2*) (iterate (2*) 1))
\Rightarrow 1 : 2 : 4 : map (2*) (map (2*) (map (2*) (iterate (2*) 1
   )))
```
- Dauer der Auswertung der ersten Elemente n: O(n<sup>2</sup>)
	- -> sehr ineffizient

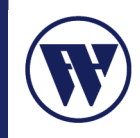

## Zyklische Strukturen

• Iterate – Version 2

iterate  $f x = xs$ where  $xs = x : map f xs$ 

• Interne Darstellung

iterate (2\*) 1

- $\overline{1}$  : map (2 \*)  $\overline{6}$  $\implies$  $1.^{\star}2$ : map  $(2^{\ast})^{\frac{1}{9}}$  $\Box$  $\implies$  1:2:4: map (2\*)
- Dauer der Auswertung der ersten Elemente n: O(n)

-> deutlich effizienter

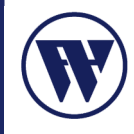

### Zyklische Strukturen – Das Hamming Problem

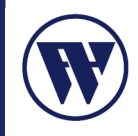

- Unendliche Zahlenliste mit folgenden Eigenschaften:
	- die Liste besitzt eine strikt aufsteigende Ordnung
	- das erste Element der Liste ist die 1
	- falls die Liste die Zahl x enthält, so enthält sie außerdem die Zahlen  $2 * x$ ,  $3 * x$  und  $5 * x$
	- es sind keine weiteren Zahlen in der Liste enthalten
- Ersten Elemente der Liste: 1, 2, 3, 4, 5, 6, 8, 9, 10, 12, 15, 16, ...
- Es existiert eine besonders effiziente Lösung, da sich die generierenden Funktionen monoton bezüglich (<) verhalten.

Bsp:  $(2^*)$ : falls  $x < y$  gilt, gilt auch  $2x < 2y$ 

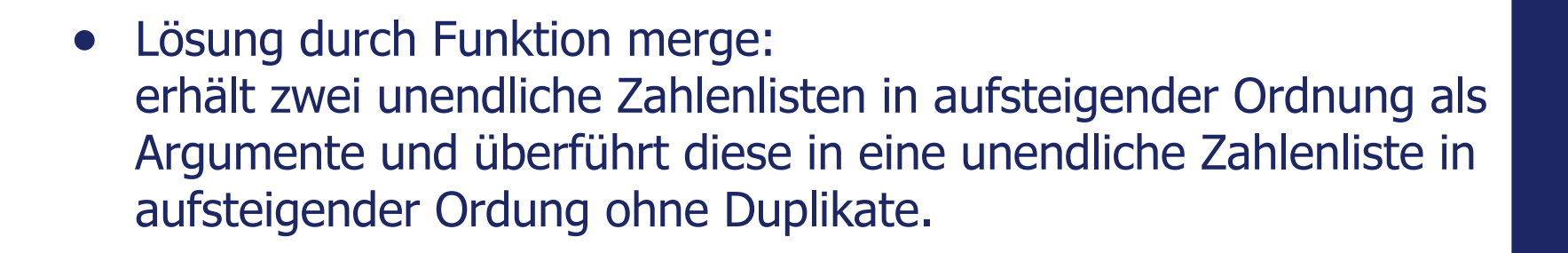

```
merge :: [Integer] -> [Integer] -> [Integer]
merge (x : xs) (y : ys) | x < y = x : merge xs (y : ys)| x == y = x : merge xs ys| x > y = y : merge (x : xs) ys
```
• Deklaration von hamming mit Hilfe von merge

```
hamming :: [Integer]
hamming = 1 : merge (map (2^*) hamming)
                       (merge (map (3*) hamming)
                                      (\text{map } (5^*) hamming))
```
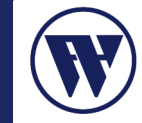

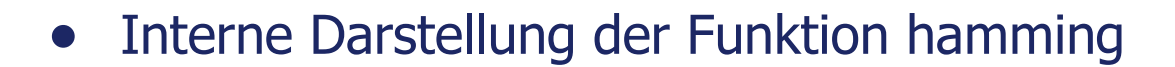

$$
\sqrt{\frac{1 \cdot \text{merge (map (2*)})}{1 \cdot \text{merge (map (3*)})}}
$$
\n
$$
\text{merge (map (3*)})}{(\text{map (5*)})}
$$

• Nach Auswertung der ersten sieben Schritte

$$
1:2:\overline{\downarrow}3:\overline{\downarrow}4:5:\overline{\uparrow}6:8:\text{merge} (10:\text{map}(2^*)\stackrel{\bullet}{\bullet})\bigg|}_{(9:\text{merge}(\text{map}(3^*)\stackrel{\bullet}{\bullet}))}
$$
\n
$$
(10:\text{map}(5^*)\stackrel{\bullet}{\bullet})
$$

• Dauer der Auswertung der ersten Elemente n: O(n)

## Übersicht

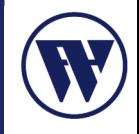

- Grundlage: Lazy Evaluation
- Konstruktion von unendlichen Strukturen
- Verwendung von unendlichen Listen
- Unendliche Listen als Grenzwerte
- Zyklische Strukturen
- Dynamic Programming Example

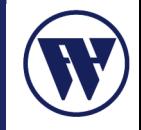

#### • Aufgabenstellung:

Hunger!  $\rightarrow$  ... und das gewünschte Essen (Fingerfood) ist nur in 6er, 9er oder 20er Boxen erhältlich…

Was machen wir nun, wenn wir genau 57 Stück essen wollen?

Oder allgemeiner, kann man exakt n Stück kaufen?

- Randbedingungen
	- Nur 6er, 9er und 20er Boxen
	- Kaufbar sind Null bis mehrere dieser Boxen

#### Dynamic Programming Example

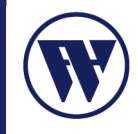

- Wenn man also i-6, i-9 oder i-20 Stück kaufen kann, kann man i Stück kaufen indem man die entsprechende Box dazukauft.
- Funktion buyable

import Data.Array

```
buyable n = r!nwhere r = \text{listArray } (0, n) (True : map f [1..n])f i = i >= 6 && r!(i-6) ||
                 i > = 9 & r!(i-9) ||
                 i \ge 20 & r!(i-20)
```
#### Dynamic Programming Example

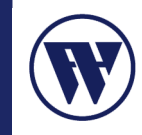

- Erweitung der Funktion *buyable* auf die Funktion buy
	- Es soll entweder ein Tripel mit der Anzahl der jeweils benötigten Boxen oder Nothing ausgegeben werden.
- Funktion buy

```
buy n = r!nwhere r = 1istArray (0, n) (Just (0, 0, 0) : map f [1..n])
           f i = case attempt (i-6)of Just(x, y, z) \rightarrow Just(x+1, y, z)
                 -> case attempt (i-9)
                       of Just(x, y, z) \rightarrow Just(x, y+1, z)
                           -> case attempt (i-20)
                                of Just(x,y,z) \rightarrow Just(x,y,z+1)-> Nothing
        attempt x = if x>=0 then r!x else Nothing
```
#### Dynamic Programming Example

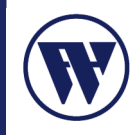

#### • Funktion *buy* mit Hilfe von Monaden

```
buy' n = r!nwhere r = 1istArray (0, n) (Just (0, 0, 0) : map f [1..n])
       f i = do (x,y,z) <- attempt (i-6)return (x+1, y, z)`mplus`
              do (x, y, z) <- attempt (i-9)return (x, y+1, z)`mplus`
              do (x, y, z) <- attempt (i-20)return (x,y,z+1)attempt x = \text{quard } (x \geq 0) \implies r!x
```
### Quellen

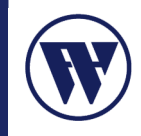

- **Bird, Richard** [Introduction](http://www.prenhall.com/allbooks/ptr_0134843460.html) to [Functional](http://www.prenhall.com/allbooks/ptr_0134843460.html) [Programming](http://www.prenhall.com/allbooks/ptr_0134843460.html) [using](http://www.prenhall.com/allbooks/ptr_0134843460.html) [Haskell](http://www.prenhall.com/allbooks/ptr_0134843460.html) 2nd Edition
- **Thompson, Simon** [The](http://www.cs.ukc.ac.uk/people/staff/sjt/craft2e/) [Craft](http://www.cs.ukc.ac.uk/people/staff/sjt/craft2e/) of [Functional](http://www.cs.ukc.ac.uk/people/staff/sjt/craft2e/) [Programming](http://www.cs.ukc.ac.uk/people/staff/sjt/craft2e/) 2nd Edition
- http://www.haskell.org/haskellwiki/Dynamic\_programming\_example